## 切换风格

在IOS平板端,可以进行风格的切换。风格可选择"缩略图"风格和"九宫格"风格。

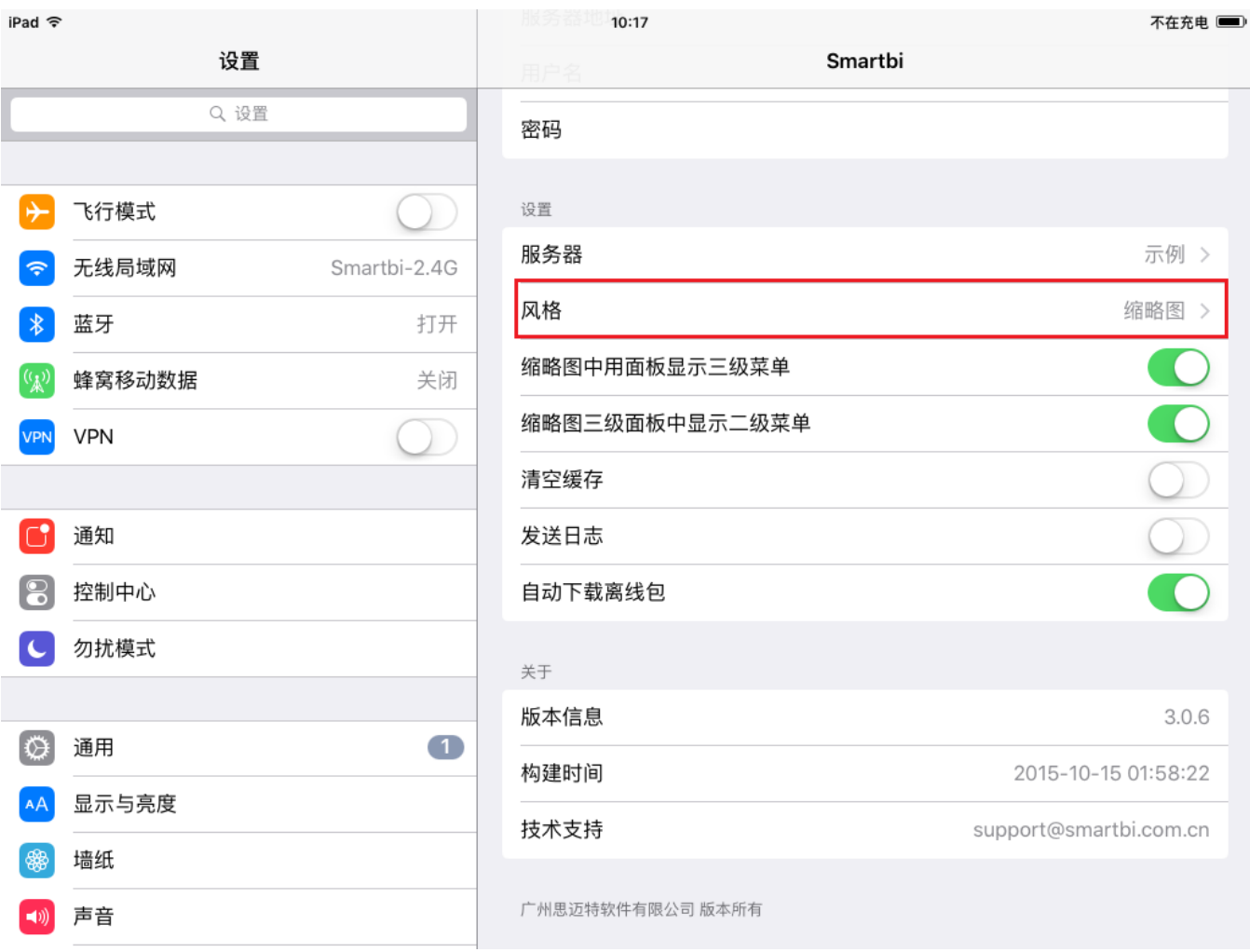

缩略图 选择"缩略图"风格时,IPAD端以缩略图的形式展示目录。如下:

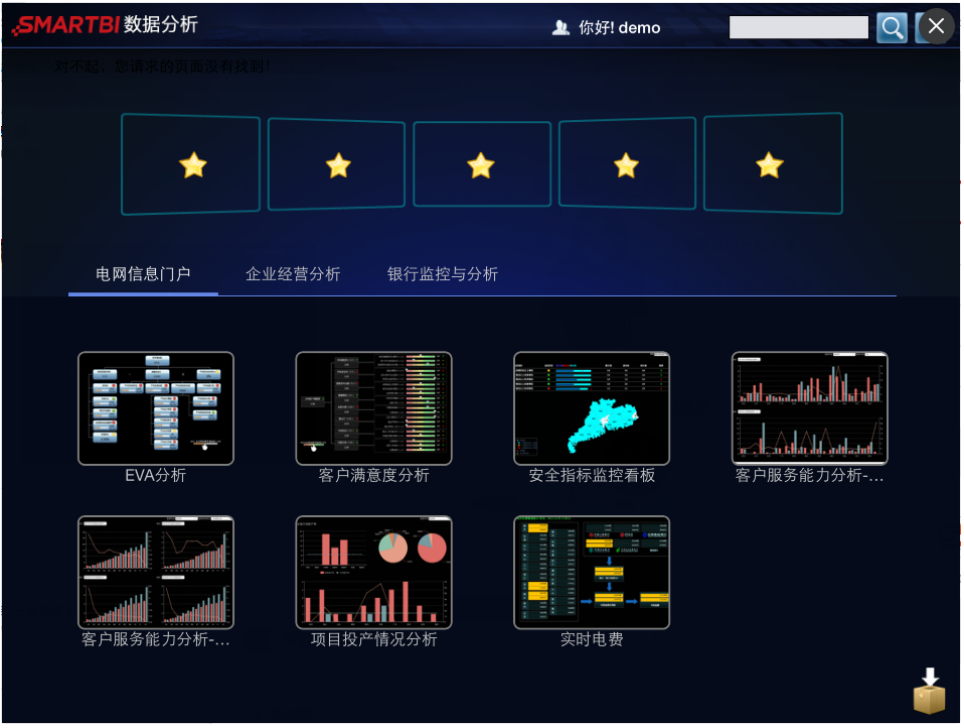

注:若在资源发布中发布主题时,添加了具体的报表而不是目录,则该报表在缩略图风格下也是以目录的形式展现,不会展示具体的报表内容。

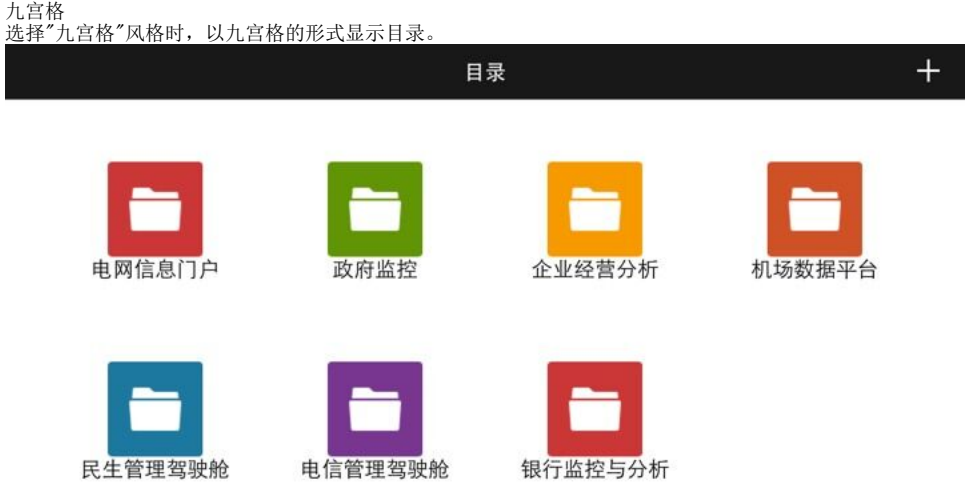

 $\bullet$ 

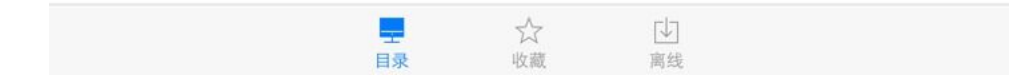